Министерство общего и профессионального образования Свердловской области государственное автономное профессиональное образовательное учреждение Свердловской области «Уральский радиотехнический колледж им. А.С. Попова»

> ДОКУМЕНТ ПОДПИСАН ЭЛЕКТРОННОЙ ПОДПИСЬЮ

Сертификат: 1А0286С2491F6CCF6FFC479AA0931987<br>Владелец: ГОСУДАРСТВЕННОЕ АВТОНОМНОЕ ПРОФЕССИОНАЛЬНОЕ<br>ОБРАЗОВАТЕЛЬНОЕ УЧРЕЖДЕНИЕ СВЕРДЛОВСКОЙ ОБЛАСТИ<br>"УРАЛЬСКИЙ РАДИОТЕХНИЧЕСКИЙ КОЛЛЕДЖ ИМ. А.С. ПОПОВА"<br>Действителен: с 26.10

УТВЕРЖДАЮ: Зам. директора / С.Н. Меньшикова / « » 2023 г.

# **РАБОЧАЯ ПРОГРАММА ПРОФЕССИОНАЛЬНОГО МОДУЛЯ ПМ.01 Проектирование цифровых устройств**

для специальности

09.02.01 Компьютерные системы и комплексы

Екатеринбург 2023

Рабочая программа разработана в соответствии с Федеральным Государственным образовательным стандартом среднего профессионального образования по специальности 09.02.01 «Компьютерные системы и комплексы», утвержденным приказом Министерства образования и науки Российской Федерации от 25 мая 2022 № 362

Разработчики:

Преподаватель Орлова Елена Ивановна

Преподаватель Поликарпова Светлана Владимировна

Рецензент:

Преподаватель Боровиков Денис Леонидович

## СОДЕРЖАНИЕ

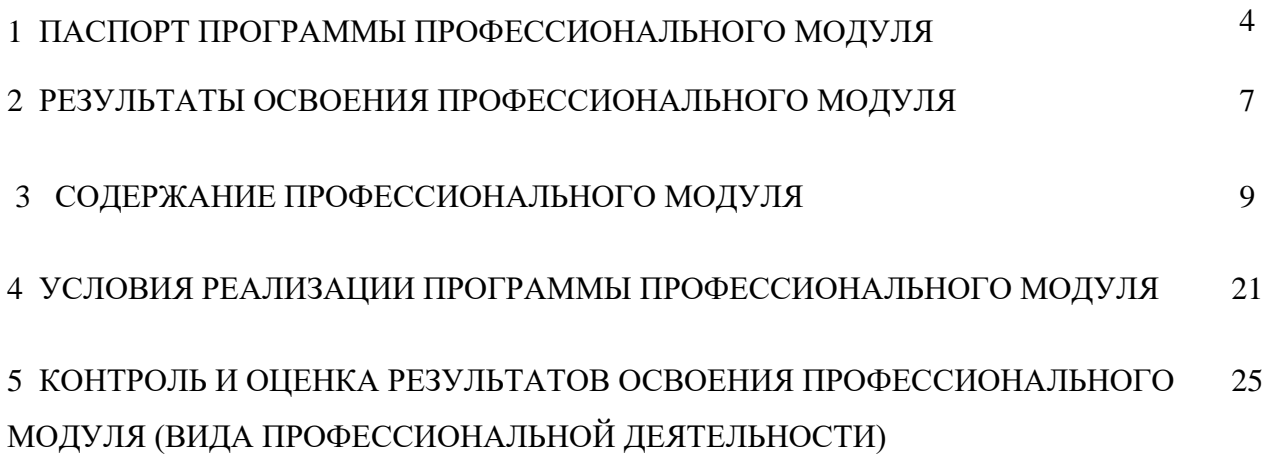

## **1 ПАСПОРТ ПРОГРАММЫ ПРОФЕССИОНАЛЬНОГО МОДУЛЯ ПМ. 01 Проектирование цифровых устройств**

#### **1.1 Область применения рабочей программы**

Рабочая программа профессионального модуля (далее рабочая программа) является частью основной профессиональной образовательной программы – образовательной программы среднего профессионального образования – программы подготовки специалистов среднего звена (ОП СПО).

Рабочая программа разработана в соответствии с ФГОС СПО утвержденный приказом Министерства образования и науки Российской Федерации от 25 мая 2022 № 362, составлена по учебному плану 2023 года для специальности 09.02.01 Компьютерные системы и комплексы в части освоения основного вида профессиональной деятельности (ВПД) «Проектирование цифровых систем» и соответствующих профессиональных компетенций (ПК):

- ПК 1.1. Анализировать требования технического задания на проектирование цифровых систем.

- ПК 1.2. Разрабатывать схемы электронных устройств на основе интегральных схем разной степени интеграции в соответствии с техническим заданием.

- ПК 1.3. Оформлять техническую документацию на проектируемые устройства.

- ПК 1.4. Выполнять прототипирование цифровых систем, в том числе - с применением виртуальных средств

### **1.2 Цели и задачи модуля – требования к результатам освоения модуля**

С целью овладения указанным видом профессиональной деятельности и соответствующими профессиональными компетенциями обучающийся в ходе освоения профессионального модуля должен:

#### **иметь практический опыт:**

- выявления первоначальных требований заказчика;

- информирования заказчика о возможностях типовых устройств;

- определения возможности соответствия типового устройства первоначальным требованиям заказчика;

- разработки схем цифровых устройств на основе типовых решений в соответствии с требованиями технического задания;

- моделирования цифровых устройств в специализированных программах;

- создания принципиальных схем в специализированных программах;

- создания рисунков печатных плат в специализированных программах;

- проведения испытаний разрабатываемых схем цифровых устройств в соответствии с программой и методикой испытаний;

- монтажа печатных плат макетов устройств;

- выполнения рабочих чертежей на разрабатываемые устройства;

- внесения исправлений в техническую документацию на устройства в соответствии с решениями, принятыми при рассмотрении и обсуждении выполняемой работы;

- формирования документации для производства печатных плат и монтажа компонентов;

- разработки мастер-модели;

- выбора тестовых воздействий;

- тестирования прототипа ИС на корректность принятых решений; выбор режимов для отладки;

- проведения испытаний разрабатываемых прототипов цифровых систем в соответствии с программой и методикой испытаний.

### **уметь:**

- применять методы анализа требований;

- применять рекомендуемые нормативные и руководящие материалы на разрабатываемые цифровые системы;

- применять системы автоматизированного проектирования;

- осуществлять компьютерное моделирование цифровых устройств с использованием конструкторских систем автоматизированного проектирования;

- оформлять результаты тестирования цифровых устройств;

- применять рекомендуемые нормативные и руководящие материалы на разрабатываемую техническую документацию;

- пользоваться стандартным программным обеспечением при оформлении документации;

- разрабатывать рабочие чертежи в соответствии с требованиями стандартов организации, национальных стандартов и технических регламентов;

- применять имеющиеся шаблоны для составления технической документации;

- использовать прикладные программы для разработки конструкторской документа-

ции;

- работать в средах моделирования цифровых устройств и систем;

- выполнять тестирование прототипов.

**знать:**

- основные параметры и условия эксплуатации систем;

- особенности построения, применения и подключения основных типов цифровых устройств;

- электронные справочные системы и библиотеки: наименования, возможности и порядок работы в них;

- технические характеристики типовых цифровых устройств;

- особенностей применения и подключения основных типов цифровых устройств;

- основы электротехники и силовой электроники;

- полупроводниковой электроники;

- основы цифровой схемотехники;

- основы аналоговой схемотехники;

- основы микропроцессоров;

- основные понятия теории автоматического управления;

- номенклатуру основных радиоэлектронных компонентов: назначения, типы, характеристики;

- типы, основные характеристики, назначение радиоматериалов;

- типы, основные характеристики, назначение материалов базовых несущих конструкций радиоэлектронных средств;

- специальные пакеты прикладных программ для конструирования радиоэлектронных средств: наименования, возможности и порядок работы в них;

- основные методы проведения электротехнических измерений и основы метрологии;

- электронные справочные системы и библиотеки: наименования, возможности и порядок работы в них;

- виды и содержание конструкторской документации на цифровые устройства;

- основные требования Единой системы конструкторской документации (далее - ЕСКД);

- правила оформления и внесения изменений в техническую и эксплуатационную документацию;

- специальные пакеты прикладных программ для разработки конструкторской документации: наименования, возможности и порядок работы в них;

- прикладные компьютерные программы для создания графических документов: наименования, возможности и порядок работы в них;

- технические характеристики типовых цифровых устройств;

- особенностей применения и подключения основных типов цифровых устройств;

- среды моделирования цифровых устройств и систем;

- методы построения компьютерных моделей цифровых устройств;
- методы обеспечения качества на этапе проектирования;
- требования охраны труда, пожарной, промышленной, экологической безопасности и электробезопасности.

### **1.3 Структура и объем профессионального модуля:**

всего – 719 часов, в том числе:

- максимальная учебная нагрузка обучающегося 497 часов, включая:
	- обязательную аудиторную учебную нагрузку обучающегося 373 часов;
	- самостоятельную работу обучающегося 108 часа;
- учебная практика 36 часа.

Промежуточная аттестация по модулю:

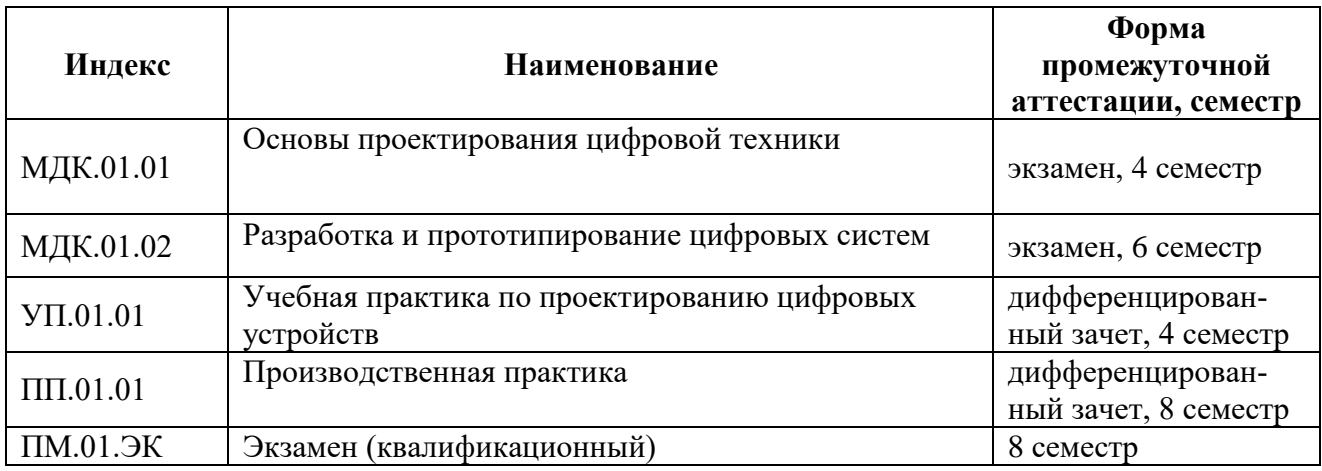

### **2 РЕЗУЛЬТАТЫ ОСВОЕНИЯ ПРОФЕССИОНАЛЬНОГО МОДУЛЯ**

Результатом освоения программы профессионального модуля является овладение обучающимися видом профессиональной деятельности «Проектирование цифровых устройств», в том числе профессиональными (ПК) и общими (ОК) компетенциями:

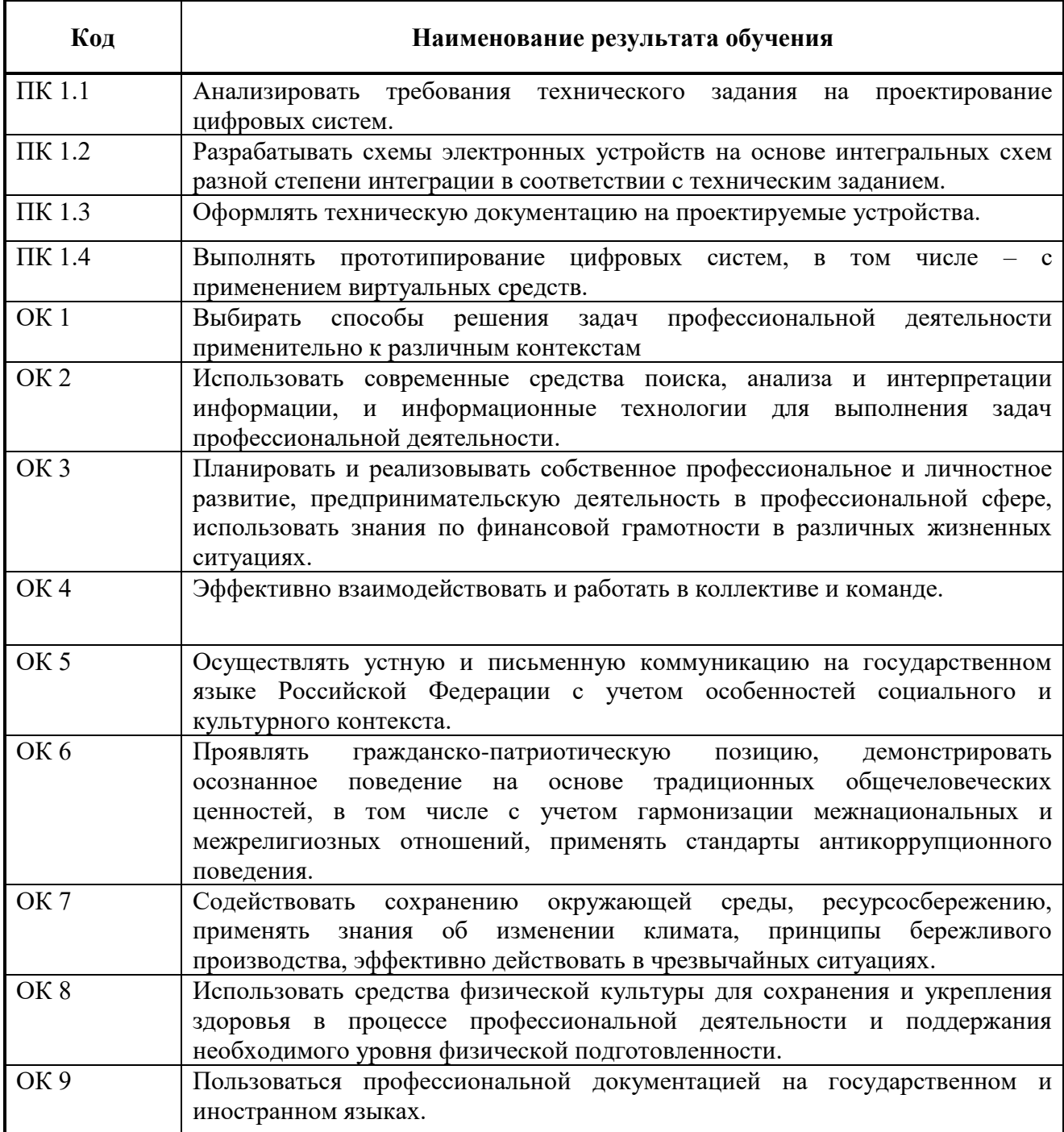

Освоение профессионального модуля ПМ.01 Проектирование цифровых систем обеспечивает достижение обучающимися следующих **личностных результатов (ЛР).**

ЛР 3 Соблюдающий нормы правопорядка, следующий идеалам гражданского общества, обеспечения безопасности, прав и свобод граждан России. Лояльный к установкам и проявлениям представителей субкультур, отличающий их от групп с деструктивным и девиантным поведением. Демонстрирующий неприятие и предупреждающий социально опасное поведение окружающих

ЛР 4 Проявляющий и демонстрирующий уважение к людям труда, осознающий ценность собственного труда. Стремящийся к формированию в сетевой среде личностно и профессионального конструктивного «цифрового следа»

ЛР 10 Заботящийся о защите окружающей среды, собственной и чужой безопасности, в том числе цифровой

ЛР 13 Демонстрирующий умение эффективно взаимодействовать в команде, вести диалог, в том числе с использованием средств коммуникации

ЛР 14 Демонстрирующий навыки анализа и интерпретации информации из различных источников с учетом нормативно-правовых норм

ЛР 15 Демонстрирующий готовность и способность к образованию, в том числе самообразованию, на протяжении всей жизни; сознательное отношение к непрерывному образованию как условию успешной профессиональной и общественной деятельности.

ЛР 1 – Р Соблюдающий корпоративные стандарты и проявляющий корпоративную лояльность к организации-работодателю

## **3 СОДЕРЖАНИЕ ПРОФЕССИОНАЛЬНОГО МОДУЛЯ**

## **3.1 Тематический план профессионального модуля ПМ. 01 Проектирование цифровых систем**

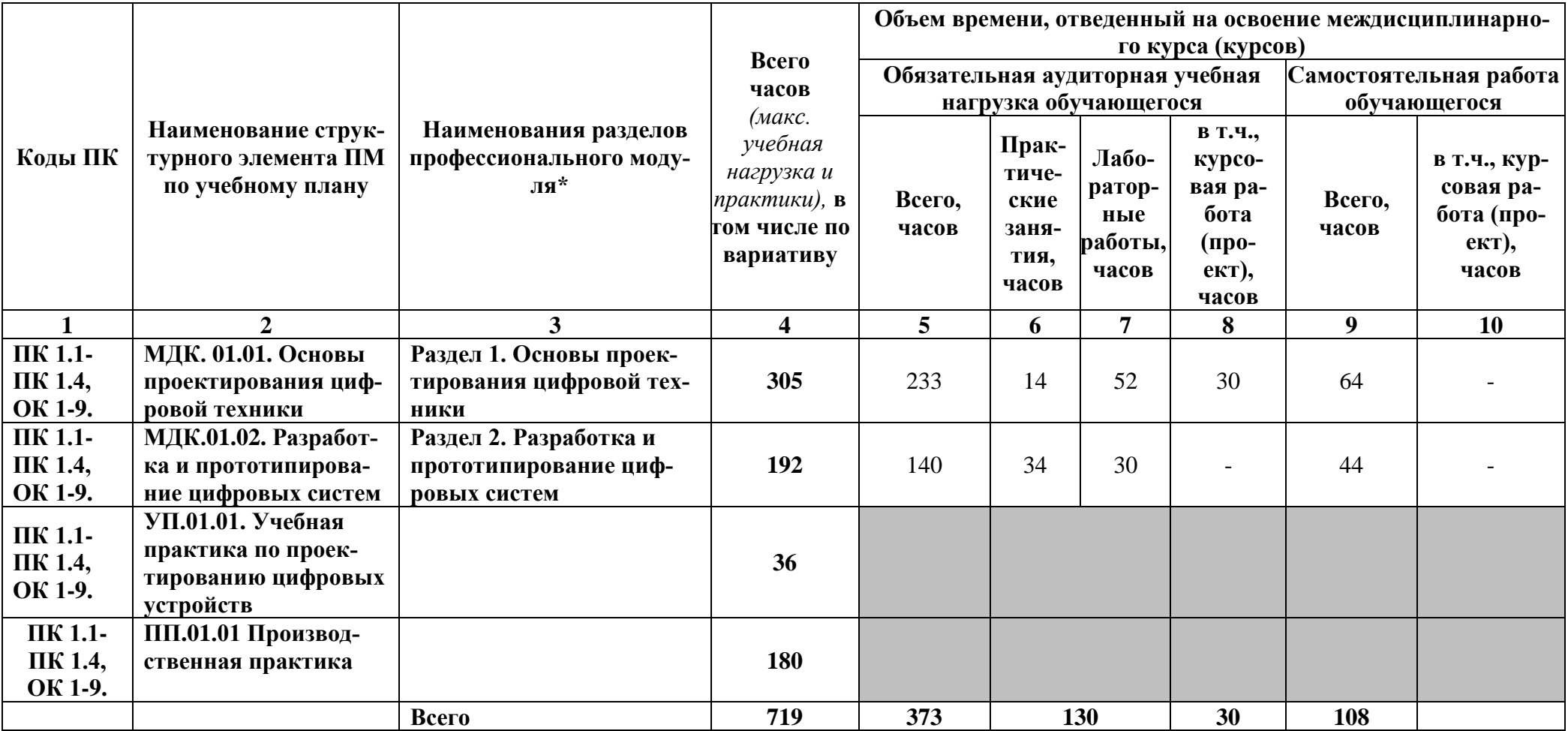

# **3.2Содержание профессионального модуля**

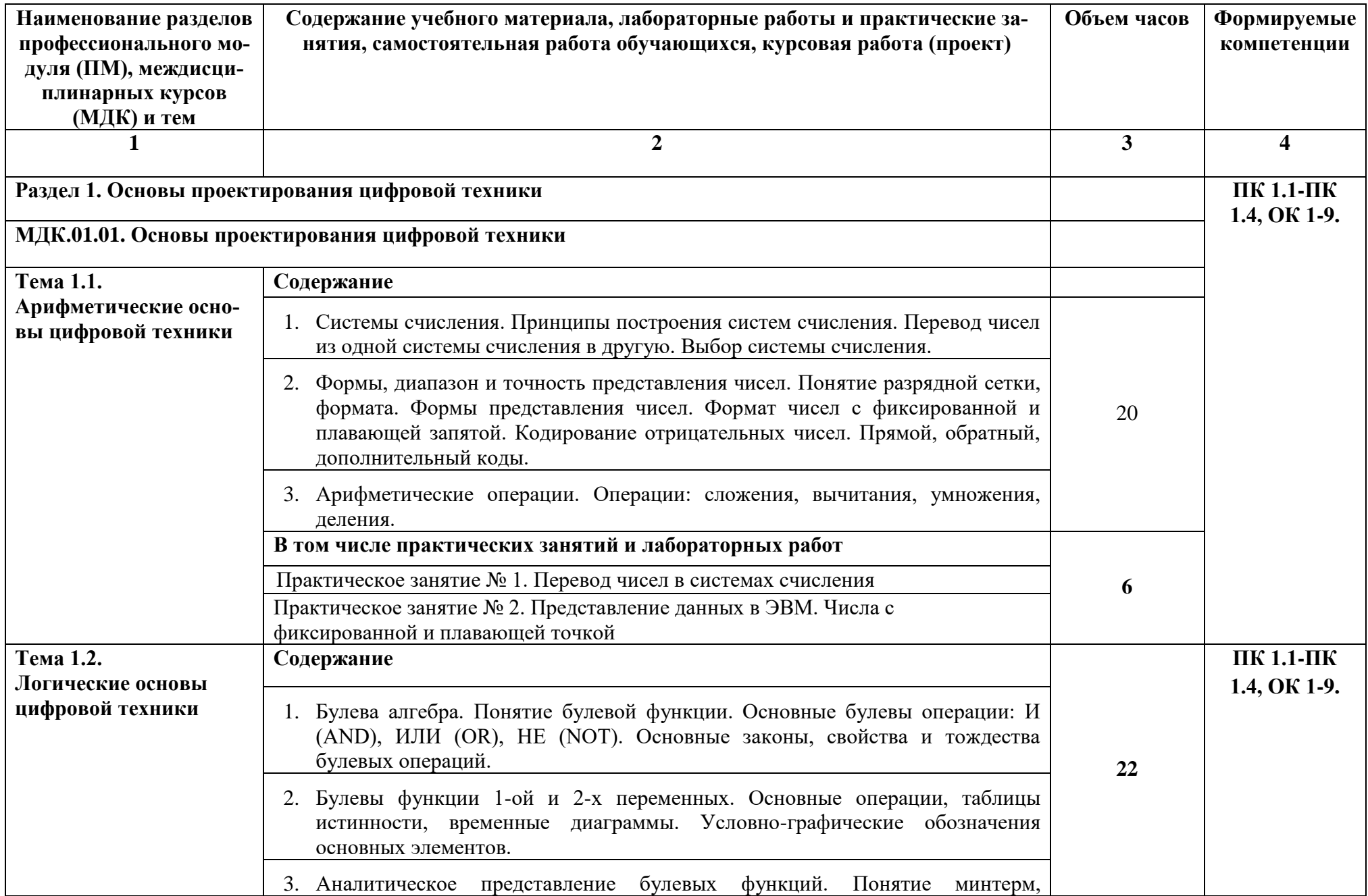

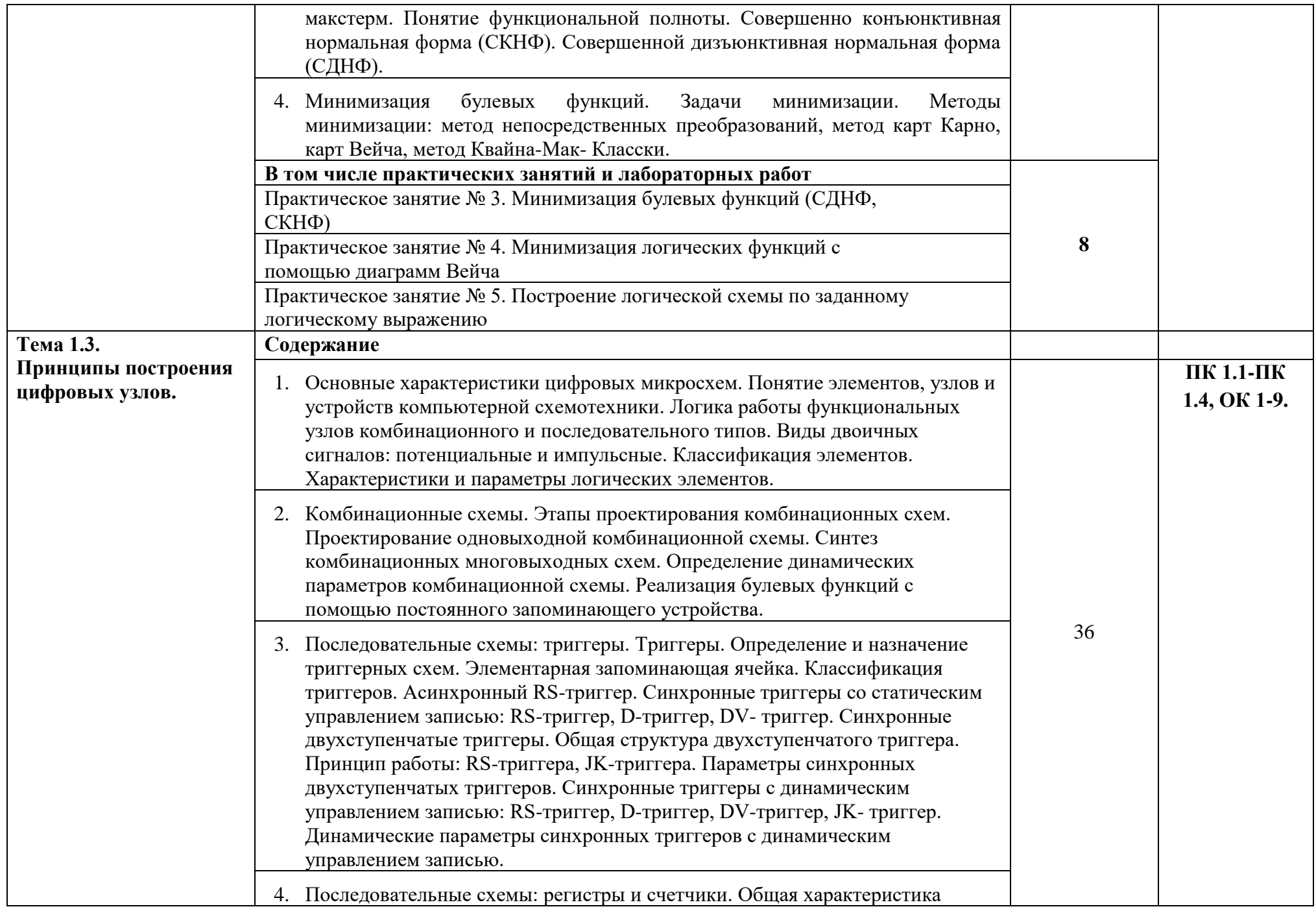

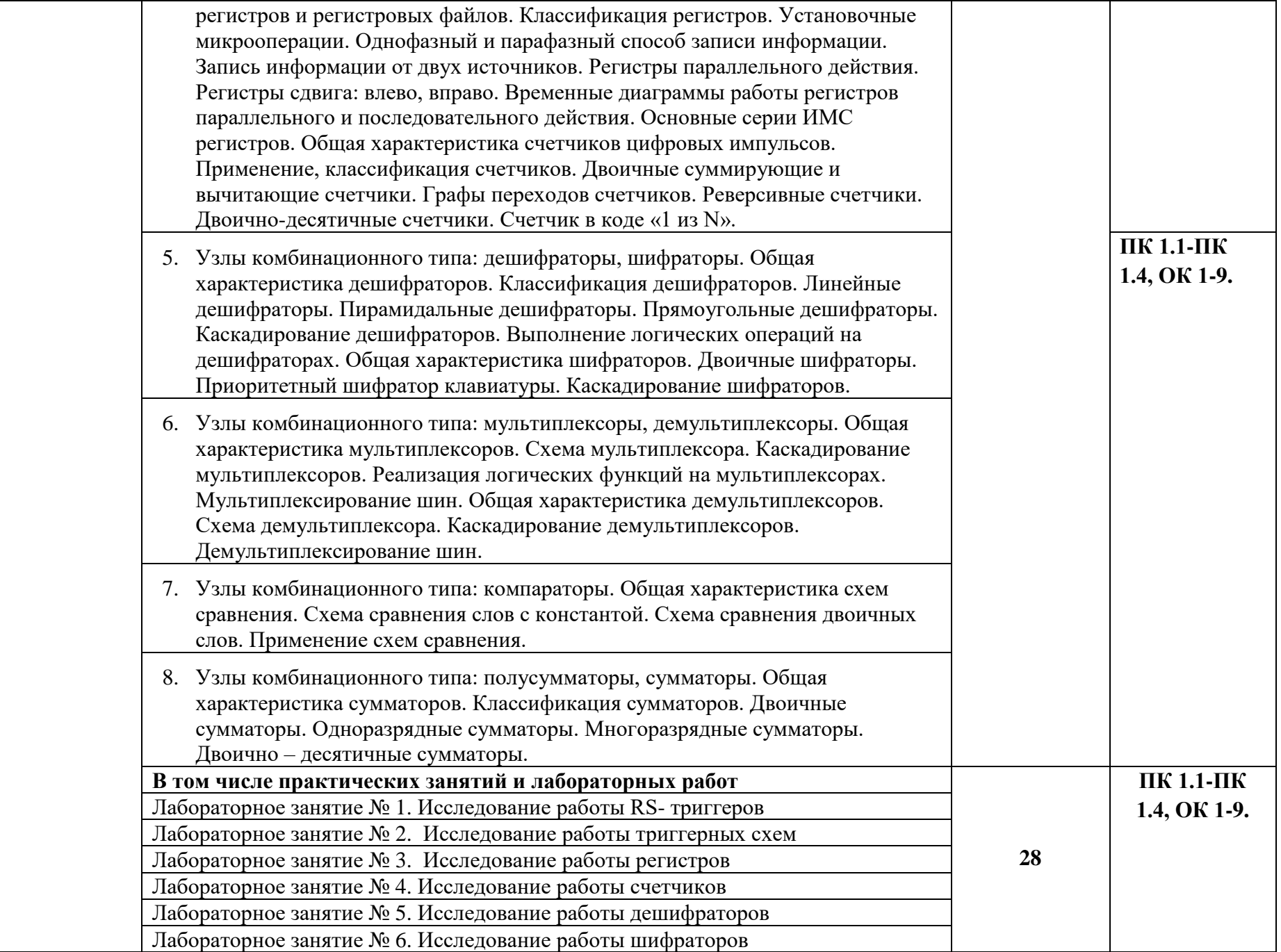

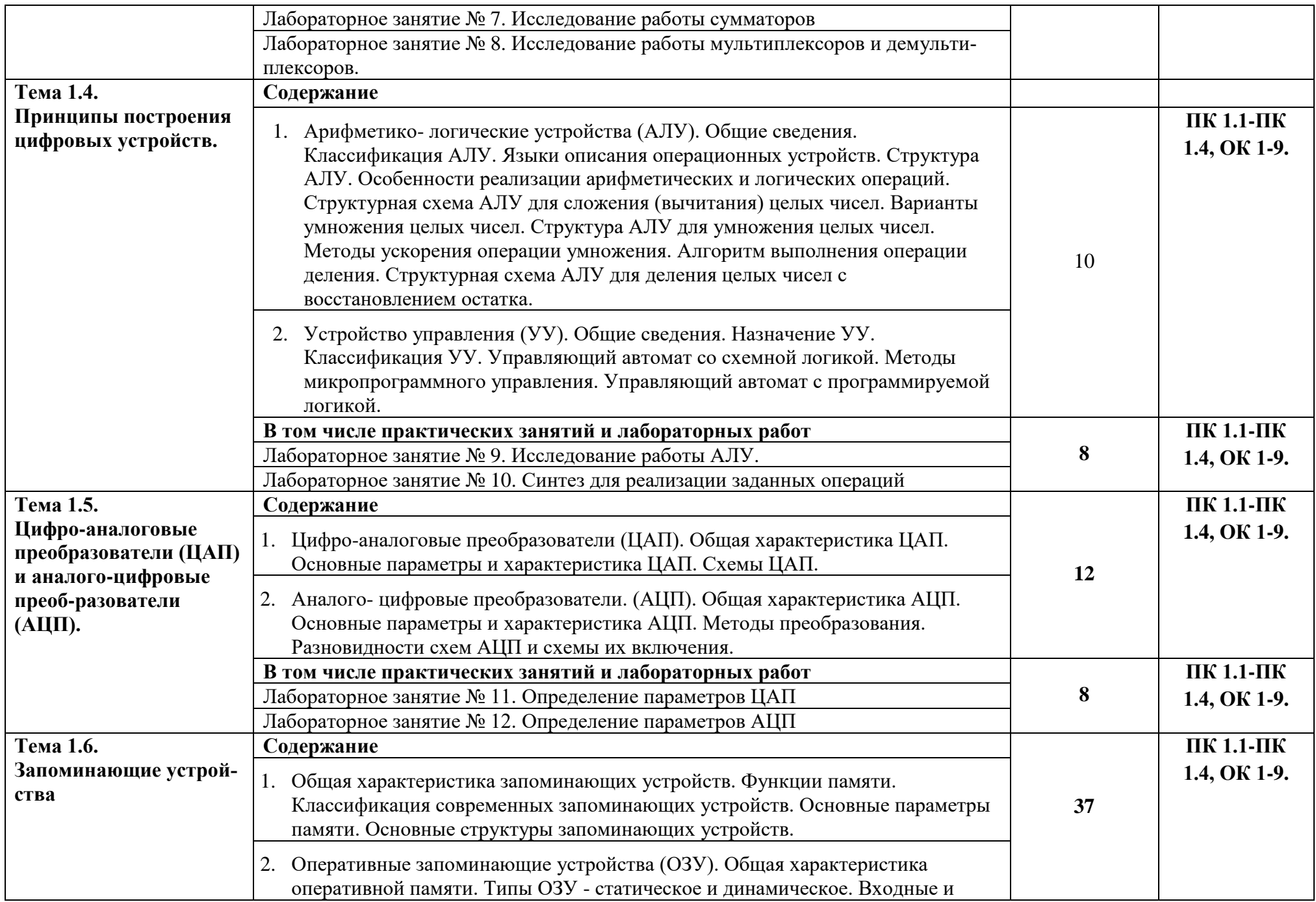

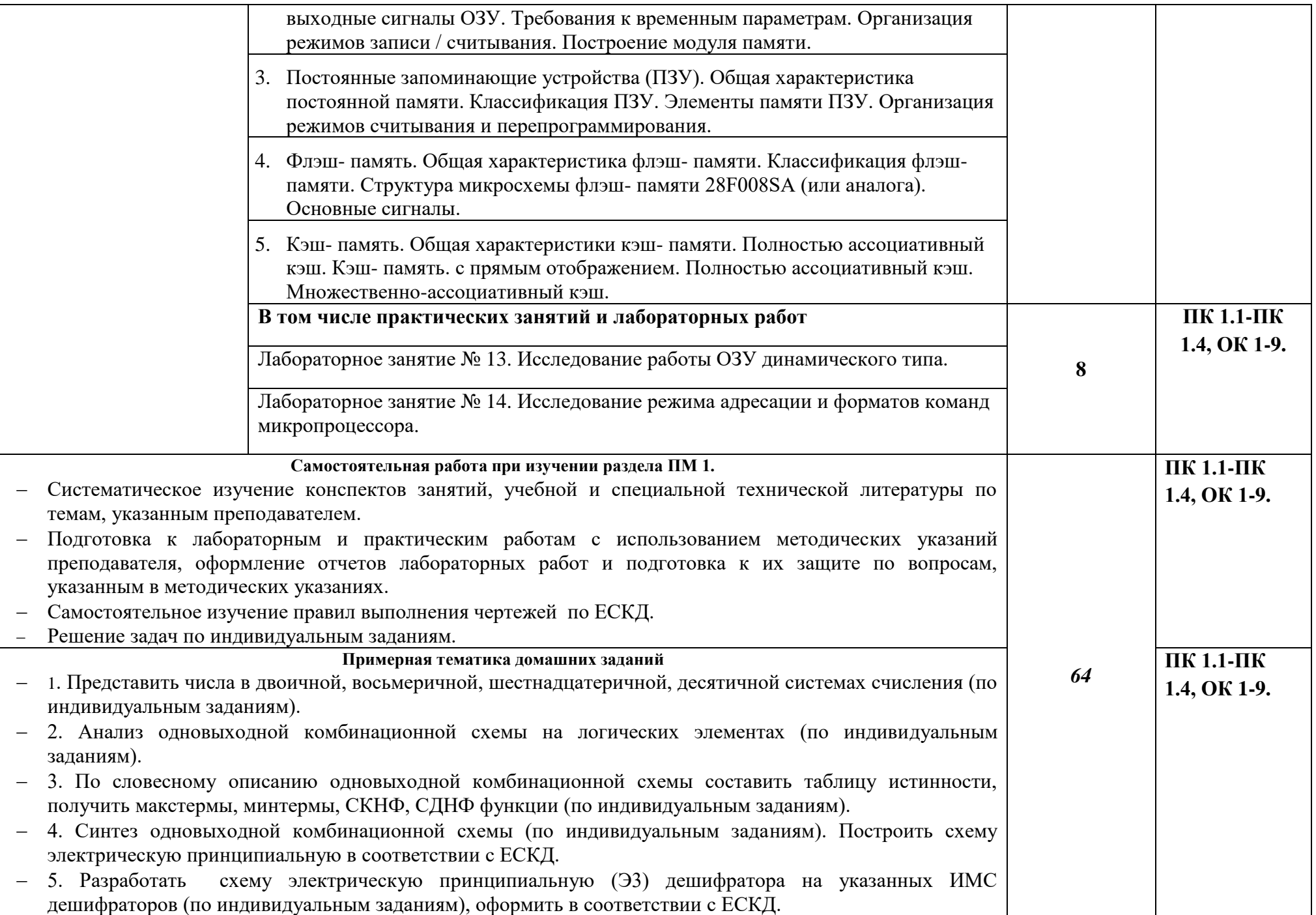

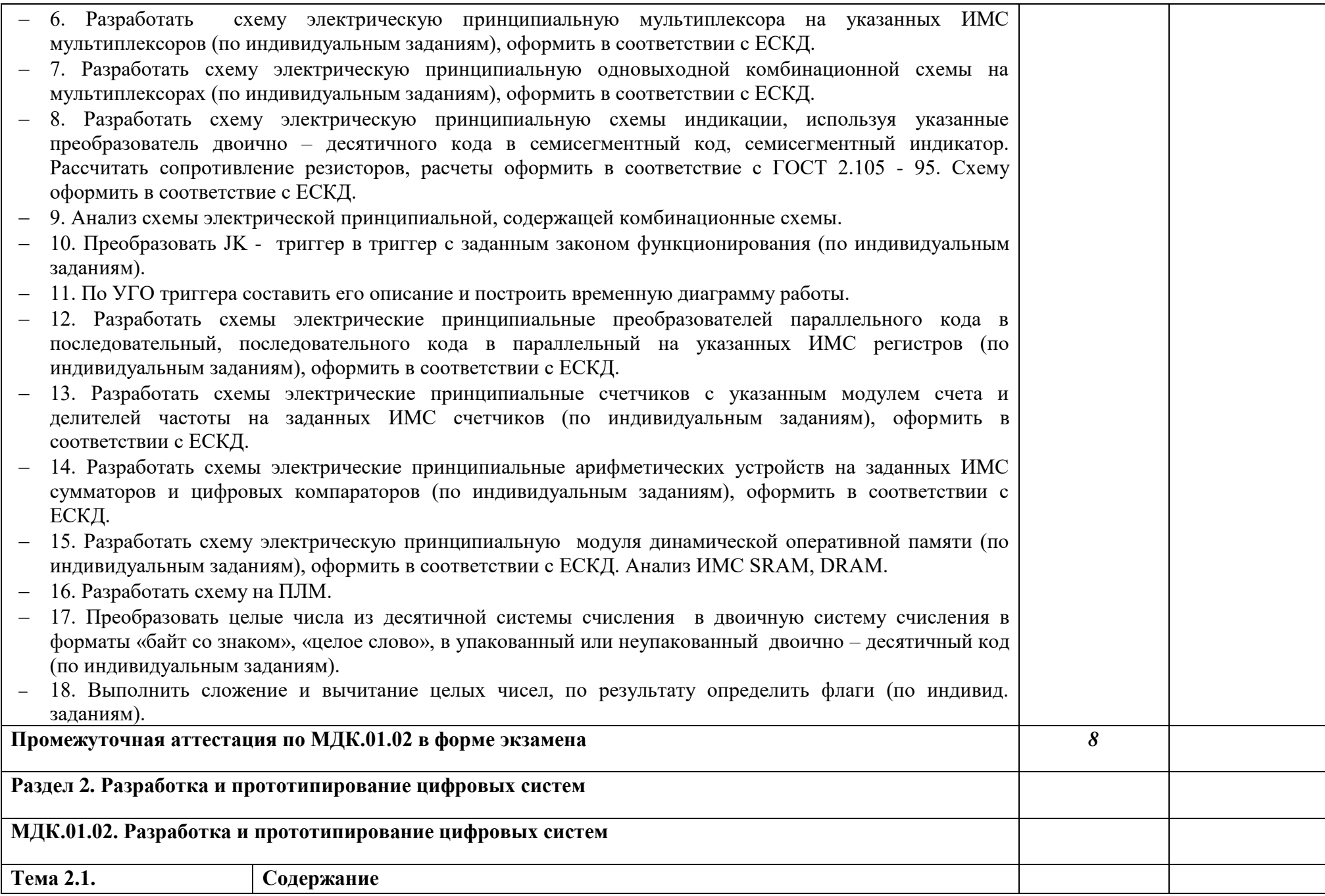

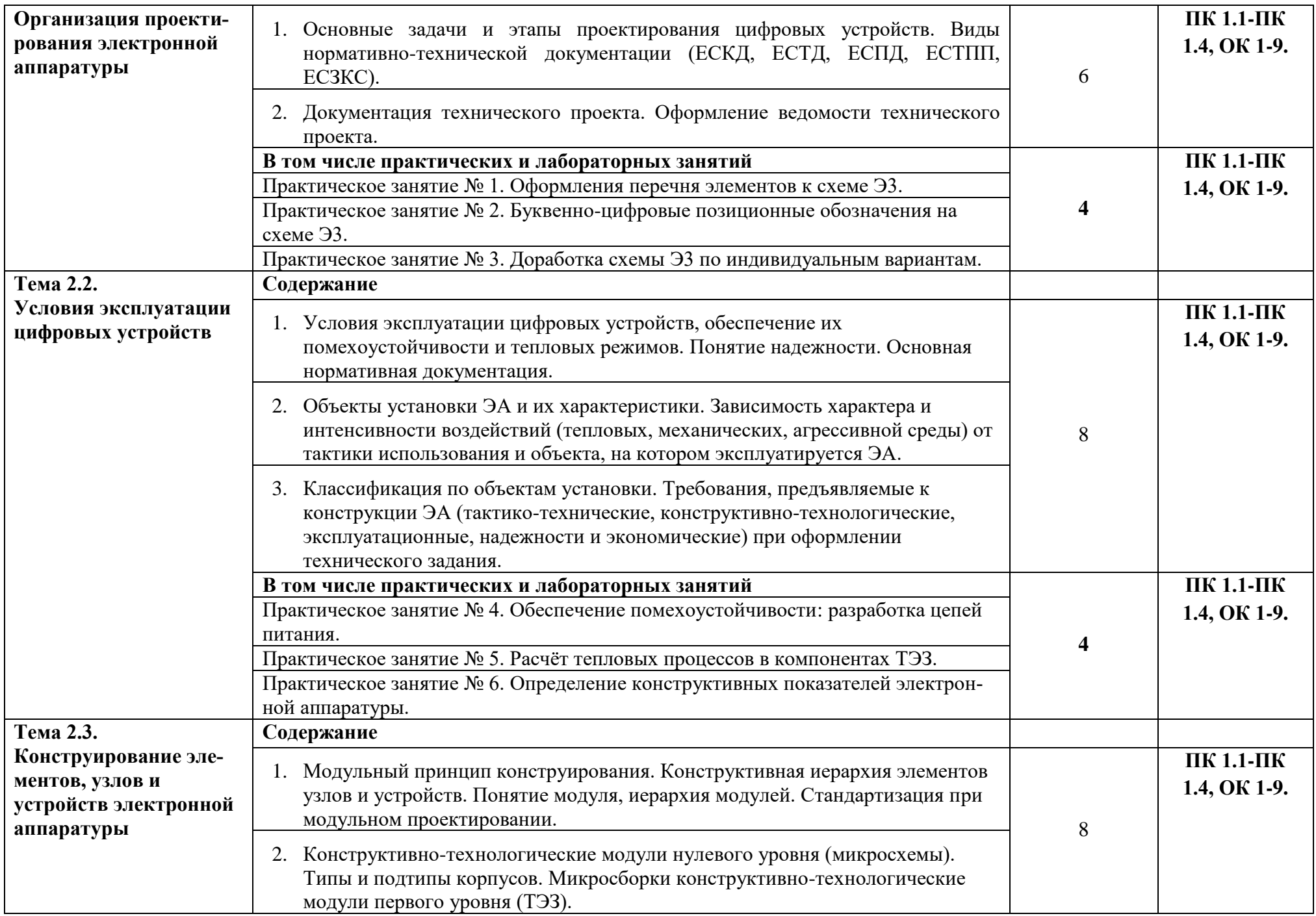

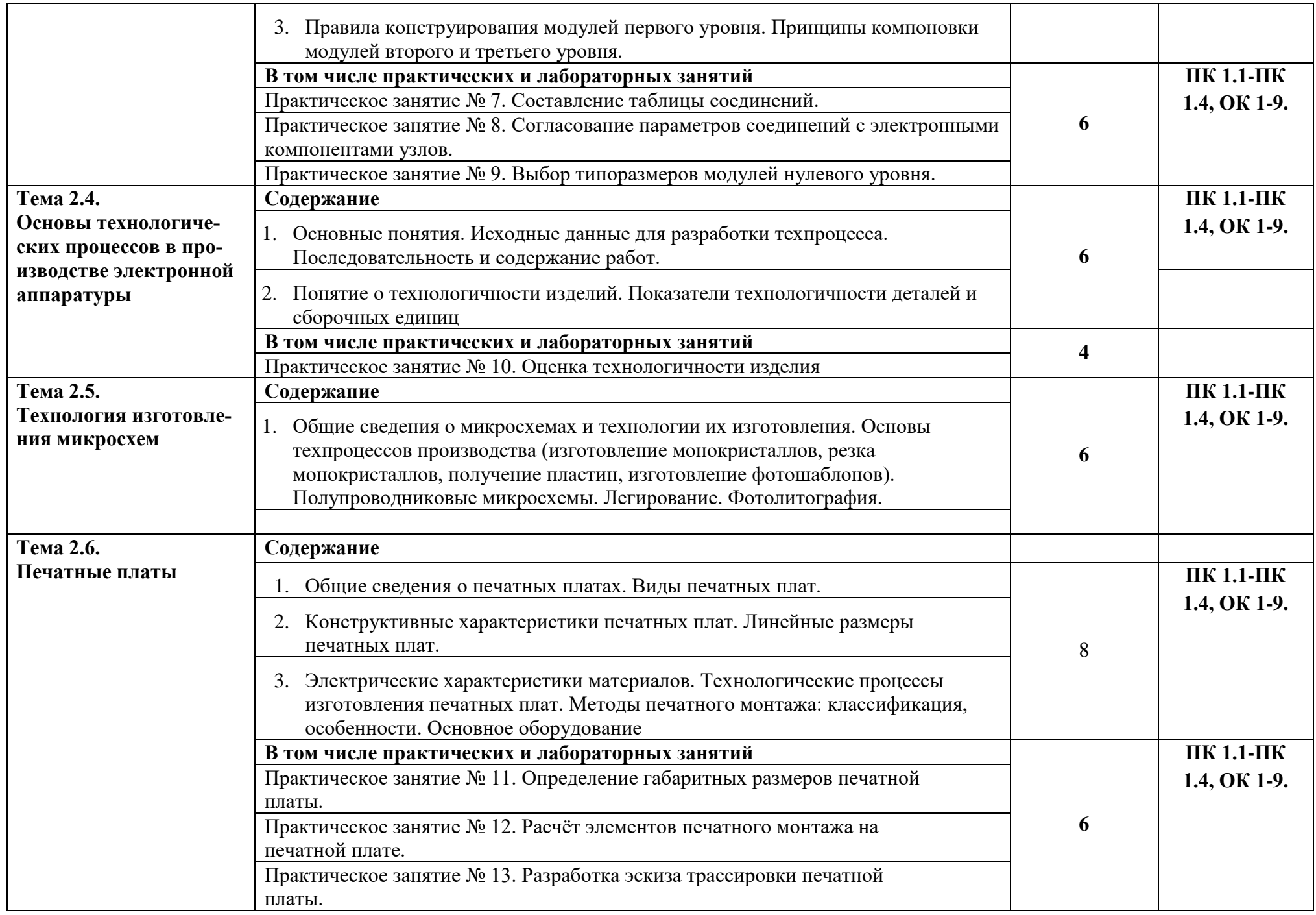

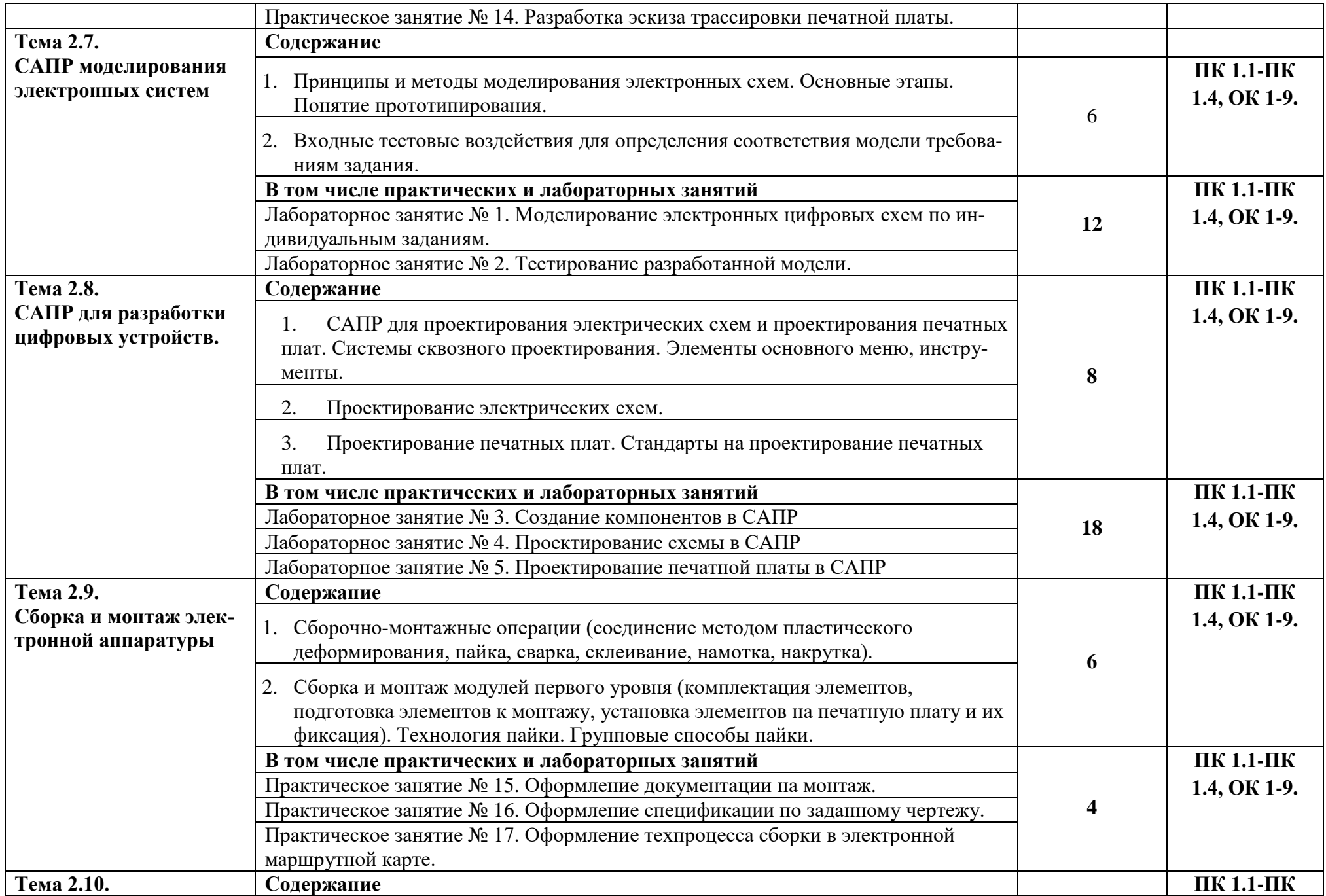

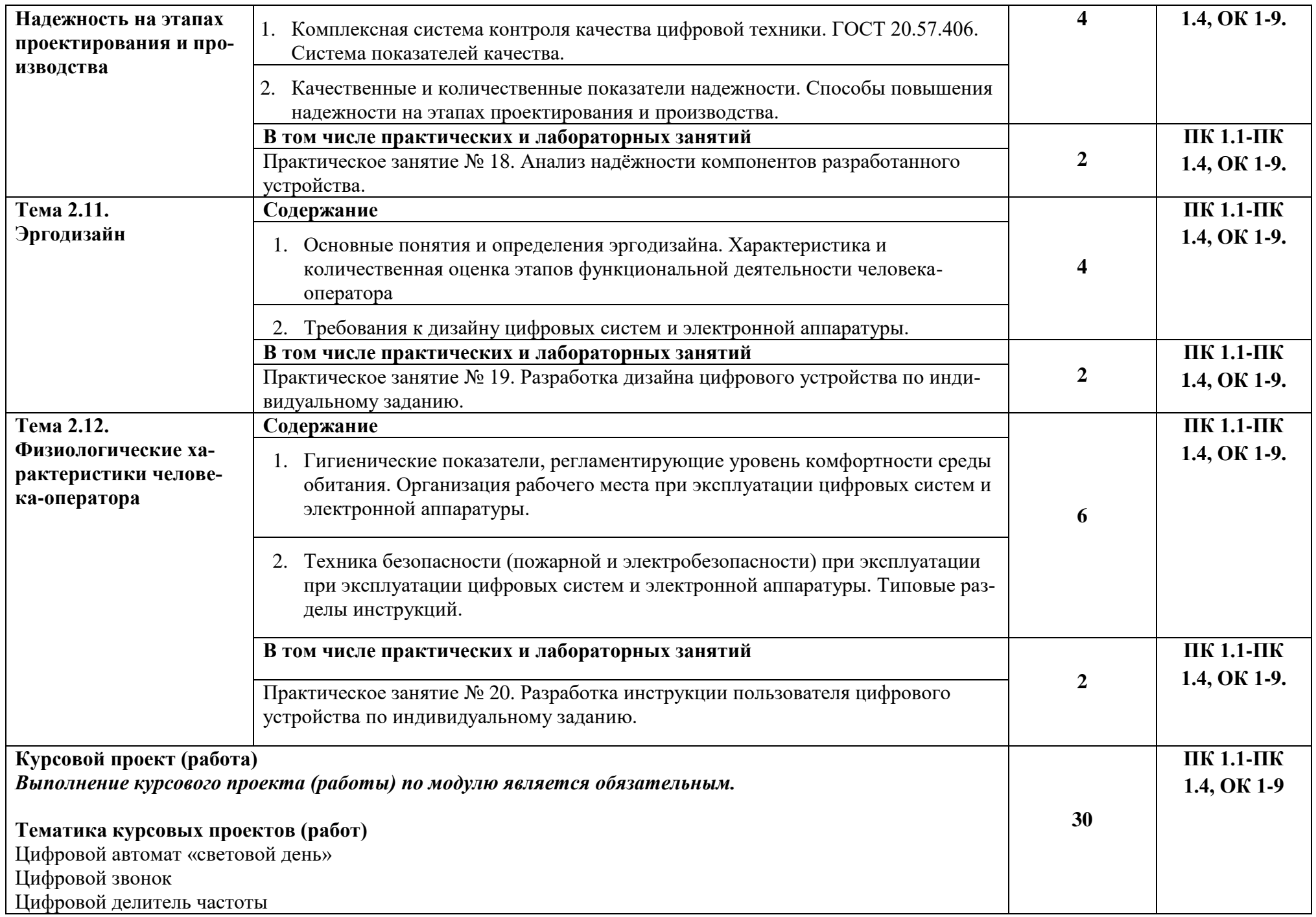

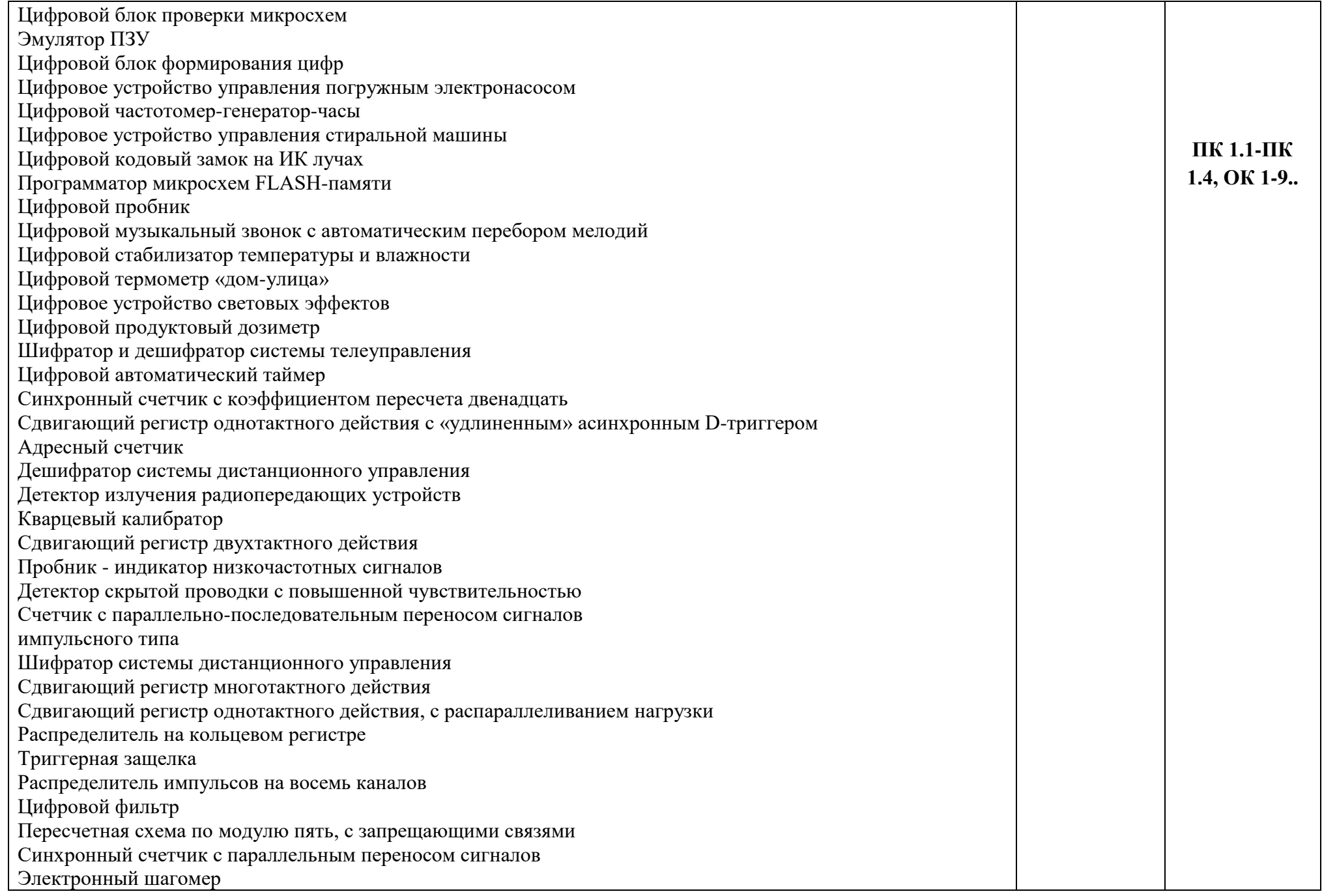

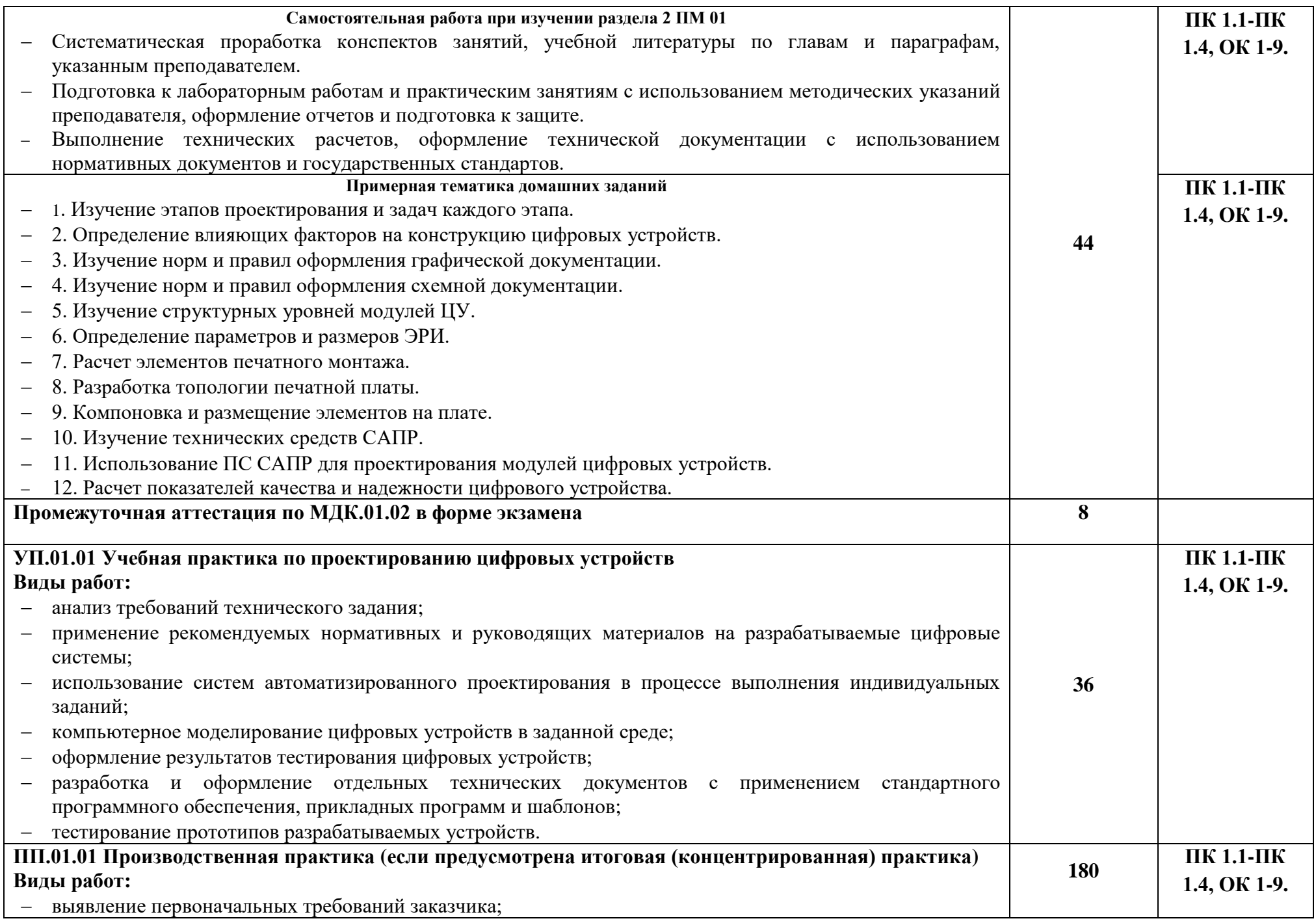

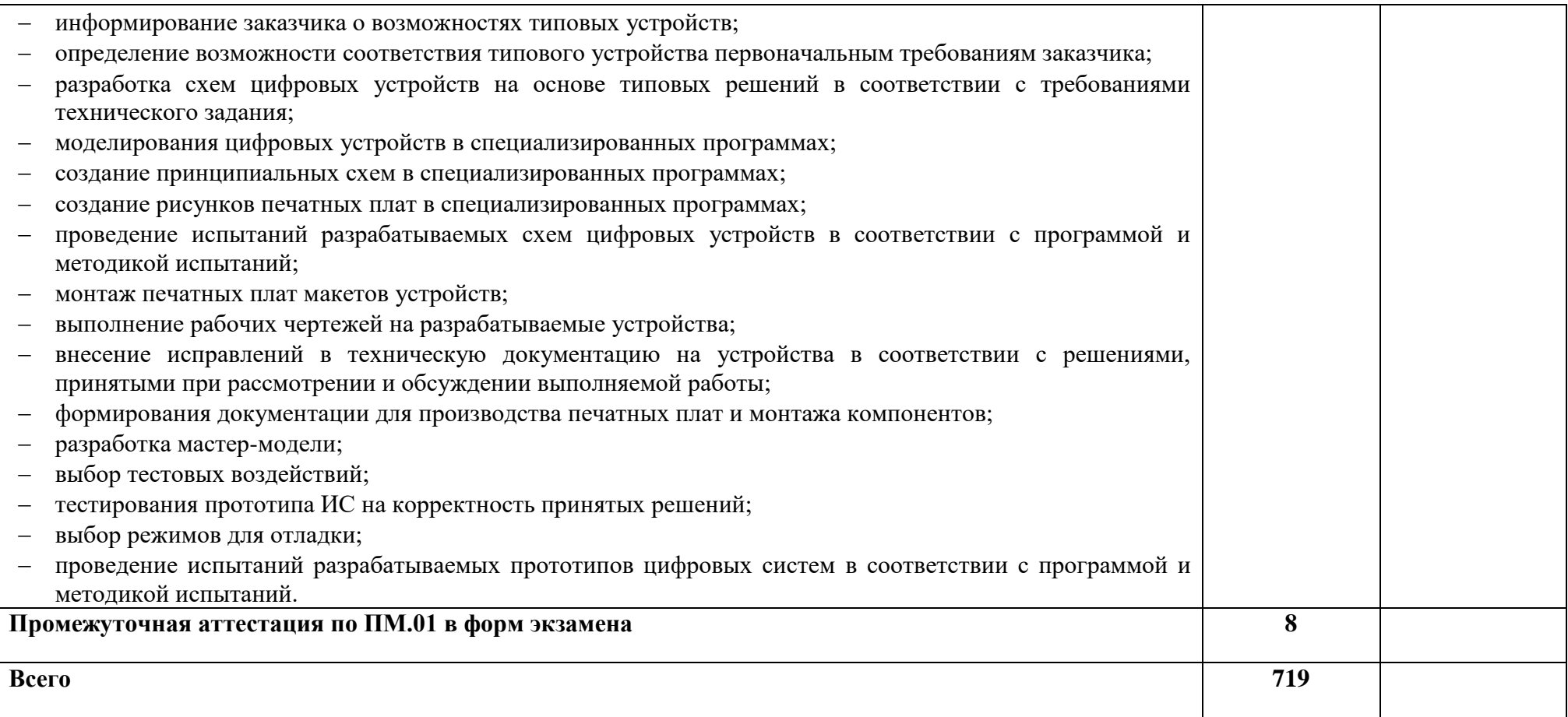

# **4 УСЛОВИЯ РЕАЛИЗАЦИИ ПРОГРАММЫ ПРОФЕССИОНАЛЬНОГО МОДУЛЯ**

### **4.1 Требования к материально-техническому обеспечению**

Лаборатория «Проектирования цифровых систем»

автоматизированное рабочее место преподавателя (процессор не ниже i5, оперативная память объемом не менее 32 Гб или аналоги, HDD не менее 1 Тб, монитор с диагональю не менее 21") с доступом в интернет и программным обеспечением общего и профессионального назначения (средства проектирования и моделирования цифровых систем, средства разработки печатных плат цифровых систем);

автоматизированные рабочие места обучающихся (процессор не ниже i5, оперативная память объемом не менее 16 Гб или аналоги) с программным обеспечением общего и профессионального назначения (средства проектирования и моделирования цифровых систем, средства разработки печатных плат цифровых систем);

проектор, экран/маркерная доска.

Мастерская «Монтажа и прототипирования цифровых устройств» монтажный стол (стол, полки, стул, тумба, освещений); паяльная станция (паяльник, фен, оловоотсос, термопинцет); осциллограф 4-х канальный полоса не менее 100 МГц; функциональный генератор; мультиметр; блок питания (3-х канальный: 0,30 Вольт 3А, 0,30 Вольт 3А, 5В 4А); набор ручного инструмента (пинцеты, скальпель, бокорезы); центральная вытяжка или автономный фильтр на каждое рабочее место. Реализация образовательной программы предполагает обязательную учебную и производственную практику. Учебная практика реализуется в мастерских профессиональной образовательной ор-

ганизации и требует наличия оборудования, инструментов, расходных материалов, обеспечивающих выполнение всех видов работ, определенных содержанием программ профессиональных модулей, в том числе оборудования и инструментов, используемых при проведении чемпионатов WorldSkills и указанных в инфраструктурных листах конкурсной документации WorldSkills по компетенциям «Электроника» и «Программные решения для бизнеса» (или их аналогов).

Производственная практика реализуется в организациях любого профиля, обеспечивающих деятельность обучающихся в профессиональной области 06 Связь, информационные и коммуникационные технологии.

Оборудование предприятий и технологическое оснащение рабочих мест производственной практики должно соответствовать содержанию профессиональной деятельности и дать возможность обучающемуся овладеть профессиональными компетенциями по всем видам деятельности, предусмотренными программой, с использованием современных технологий, материалов и оборудования.

### **4.2 Учебно-методическое обеспечение модуля**

Основная учебная литература :

1. Степина, В. В. Архитектура ЭВМ и вычислительные системы: учебник / В.В. Степина. — Москва: КУРС : ИНФРА-М, 2021. — 384 с. — (Среднее профессиональное образование). - ISBN 978-5-906923-07-3.

2. Шишов, О. В. Программируемые контроллеры в системах промышленной автоматизации: учебник / О.В. Шишов. — Москва: ИНФРА-М, 2021. — 365 с. + Доп. материалы [Электронный ресурс]. — (Среднее профессиональное образование). -ISBN 978-5- 16-015321

1. Проектирование цифровых устройств: учебник / А.В. Кистрин, Б.В. Костров, М.Б. Никифоров, Д.И. Устюков. — Москва: КУРС: ИНФРА-М, 2019. — 352 с. — (Среднее профессиональное образование). - ISBN 978-5-906818-59-1. - Текст: электронный. - URL: https://znanium.com/catalog/product/1002587 (дата обращения: 09.12.2021). – Режим доступа: по подписке.

2. Черепанов, А. К. Микросхемотехника [Электронный ресурс]: учебник / А. К. Черепанов. — М.: ИНФРА-М, 2020. — 292 с. — Режим доступа: [https://znanium.com/catalog/product/1043132.](https://znanium.com/catalog/product/1043132)

3. Муханин, Л. Г. Схемотехника измерительных устройств : учебное пособие для спо / Л. Г. Муханин. — 2-е изд., стер. — Санкт-Петербург : Лань, 2022. — 284 с. — ISBN 978-5- 8114-8972-5. — Текст : электронный // Лань : электронно-библиотечная система. — URL: <https://e.lanbook.com/book/185993> — Режим доступа: для авториз. пользователей.

Дополнительная учебная литература::

1 Титов, В. С. Проектирование аналоговых и цифровых устройств: Учебное пособие /В.С. Титов, В.И. Иванов, М.В. Бобырь. - Москва: НИЦ ИНФРА-М, 2017. - 143 с. (Высшее образование: Бакалавриат). ISBN 978-5-16-009101-3. - Текст: электронный. - URL: https://znanium.com/catalog/product/422720.

2 Алексенко А.Г., Шагурин И.И. Микросхемотехника –М: Радио и связь, 1990 г.

3 Пухальский Г.И., Новосельцева Т.Я. Цифровые устройства. Учебное пособие для вузов – СПб: Политехника, 1996 г.

4 Петровский И.И., Прибыльский А.В., Троян А.А., Чувелев В.С. Логические ИС КР1533, КР1554. Справочник в двух частях – М: БИНОМ, 1993 г.

5 Романычева Э.Т Разработка и оформление конструкторской документации радиоэлектронной аппаратуры: Справочник. - М.: Радио и связь, 1989

6 Григорян С. Г. Конструирование электронных устройств систем автоматизации и вычислительной техники. - Ростов-на-Дону: Феникс, 2010 г

7 Чистякова Н. И. [Справочная книга радиолюбителя-конструктора.](http://do.urtk.su/pluginfile.php/4857/course/section/1467/Chistyakov_Spravochnaya_kniga_radiolyubitelya-konstruktora_1990.djv) - М.:Радио и связь, 1990 г.

8 ГОСТ 2.103-68. Единая система конструкторской документации. Стадии разработки

9 ГОСТ 2.102-68. Единая система конструкторской документации. Виды и комплектность конструкторских документов

10 ГОСТ 2.105-95. Единая система конструкторской документации. Общие требования к текстовым документам

11 ГОСТ 2.702-2011. Единая система конструкторской документации. Правила выполнения электрических схем

12 ГОСТ 10316-78.Гетинакс и стеклотекстолит фольгированные. Технические условия

13 ГОСТ Р 51040-97. Платы печатные. Шаги координатной сетки

14 ГОСТ2.417-91. Единая система конструкторской документации. Печатные платы. Правила выполнения чертежей.

15 ГОСТ 29137-91. Формовка выводов и установка изделий электронной техники на печатные платы. Общие требования к чертежам.

16 ГОСТ Р 53429-2009. Платы печатные. Основные параметры конструкции

17 ГОСТ Р 27.002-2009. Надежность в технике. Термины и определения

18 ОСТ 45.010.030-92. Электронные модули первого уровня РЭС. Установка изделий электронной техники на печатные платы

19 РД-50-708-91. Инструкция. Платы печатные. Требования к конструированию

### **4.3 Информационные ресурсы сети Интернет и профессиональные базы данных**

- 1 [www.chipdip.ru](http://www.chipdip.ru/)
- 2 razum.ru/naukaobraz/uchebnik
- 3 [madelectronics.ru/article/radioelectronica/news\\_2009-01-17-06-06-56-173.html](http://madelectronics.ru/article/radioelectronica/news_2009-01-17-06-06-56-173.html)

(Н.И. Чистяков Справочная книга радиолюбителя-конструктора)

- 4 [http://smps.h18.ru/directory\\_chip.html](http://smps.h18.ru/directory_chip.html) (Справочники по микросхемам).
- 5 [http://www.docload.ru](http://www.docload.ru/) (ГОСТы на оформление технической документации)
- 6 [http://madelectronics.ru](http://madelectronics.ru/)

### **4.3 Общие требования к организации образовательного процесса**

Занятия проводятся спаренными уроками продолжительностью один академический час, общая продолжительность спаренного урока - 2 академических часа (1,5 астрономических часа). Образовательный процесс включает в себя проведение лекционных, комбинированных, практических занятий и лабораторных работ, чередующихся друг с другом. При проведении лабораторных работ допускается групповая работа, но не более двух человек в группе. Если задания лабораторной работы многовариантны, то обучающиеся при групповой работе должны выполнить два задания.

УП.01.01 Учебная практика по проектированию цифровых устройств реализуется концентрированно в лабораториях колледжа. Каждый обучающийся должен быть обеспечен индивидуальным рабочим местом.

Реализация программы модуля должна обеспечиваться учебно методической документацией, доступом каждого обучающегося к базам данных и библиотечным фондам. Во время самостоятельной подготовки обучающиеся должны быть обеспечены доступом к сети Интернет.

Должны быть предусмотрены консультации в объеме не менее 0,5 часа в неделю по каждому МДК. Формы проведения консультаций: групповые, индивидуальные, письменные, устные.

Освоению данного модуля должно предшествовать изучение следующих дисциплин:

- ОП.04 Основы электротехники и электронной техники

- ОП. 07 Метрология и электротехнические измерения;

- ОП.05 Операционные системы и среды;

- ОП.02 Дискретная математика.

### **4.4 Кадровое обеспечение образовательного процесса**

Реализацию ПМ.01 Проектирование цифровых систем обеспечивают преподаватели с высшим или средне-специальным образованием, соответствующим профилю профессионального модуля, и опытом деятельности в организациях соответствующей профессиональной сферы.

Все преподаватели имеют дополнительное профессиональное образование по программам повышения квалификации, в том числе в форме стажировки в профессиональных организациях.

# **5. КОНТРОЛЬ И ОЦЕНКА РЕЗУЛЬТАТОВ ОСВОЕНИЯ ПРОФЕССИОНАЛЬ-НОГО МОДУЛЯ (ВИДА ПРОФЕССИОНАЛЬНОЙ ДЕЯТЕЛЬНОСТИ)**

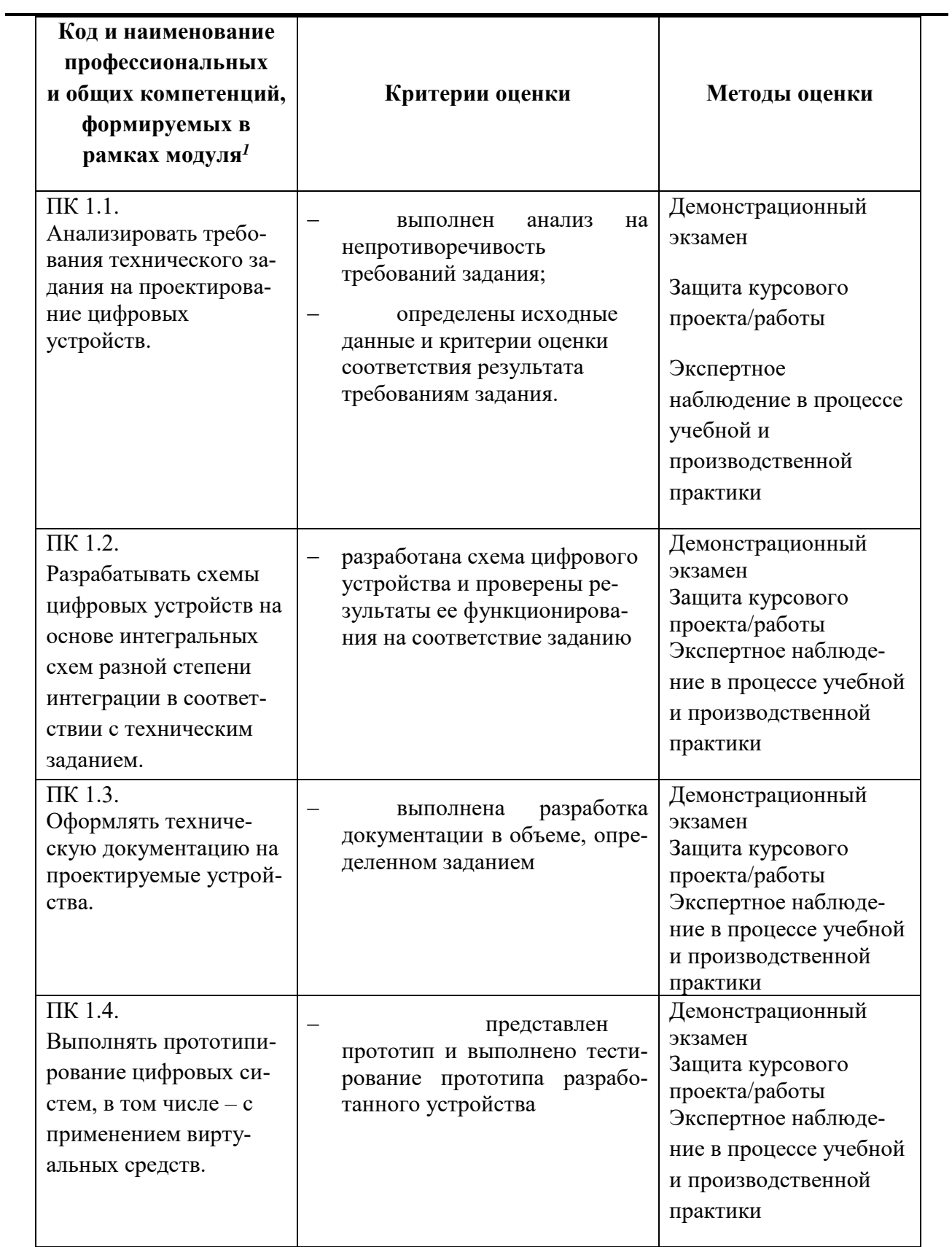

 $\overline{a}$